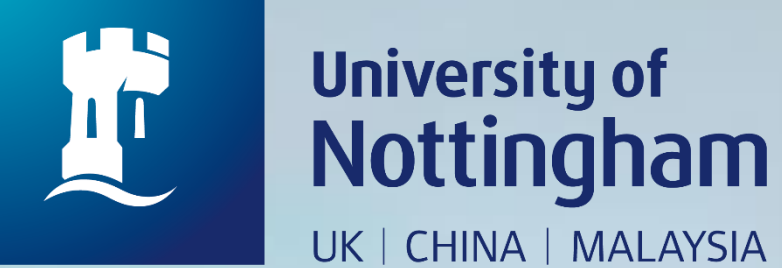

# **HOW TO BOOK A POSTGRADUATE INDIVIDUAL STUDY ROOM**

Revised since 28/08/2020

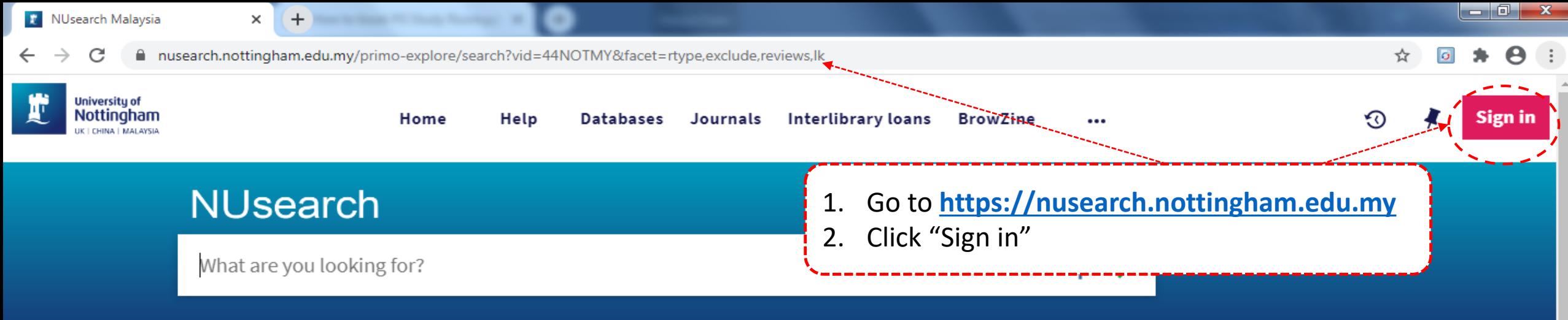

anywhere in the record  $\quad \blacktriangledown$ All items  $\sqrt{}$ with the words  $\sqrt{}$ 

### **Welcome to NUsearch Malaysia**

NUsearch has been updated with new features. NUsearch has been updated! Read about all the new features and enhancements in our August release notes.

Due to scheduled maintenance, NUsearch may be unavailable weekly from 11pm Saturday to 2am Sunday.

#### **News**

The Library reopened on 1st July, with operation hours from 9am to 5.30pm, Monday - Friday. You are required to follow the Library guideline while visiting the library.

Services not available until further notice:

- Library-item hold request
- Meeting rooms

### Where can I get help?

Need help? is always available from the NUsearch menu, and further help and support can be found on the Library website.

## Free e-resources available during the Covid-19 period

The Library has created an alphabetical list of free eresources (e-books, streaming video, e-journals) during the Covid-19 period.

Access to the services may be limited in terms of number of titles, time, and other factors.

Library users/patrons who use them should take note of the publishers' terms and conditions, as well as policies

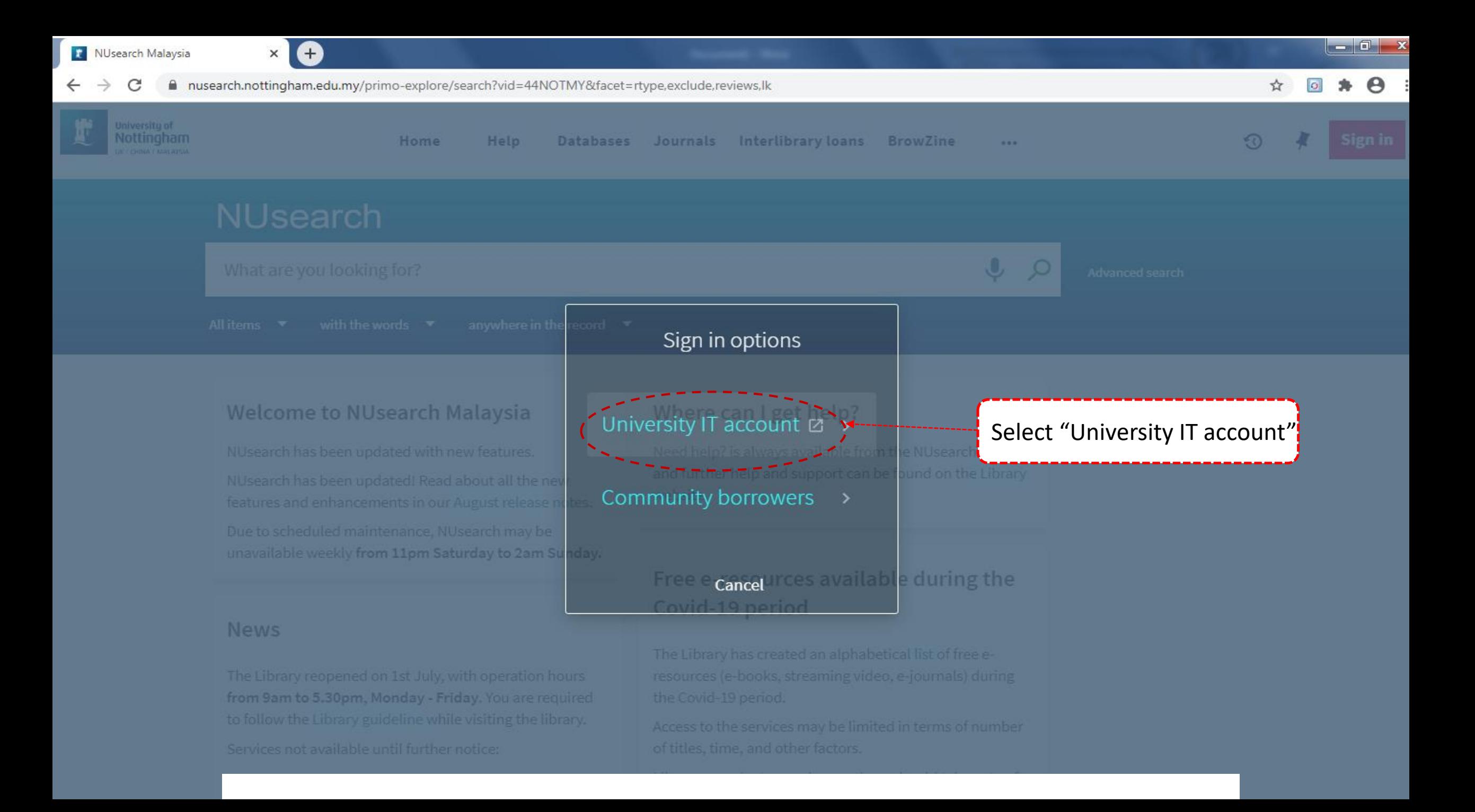

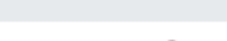

门

 $\times$ 

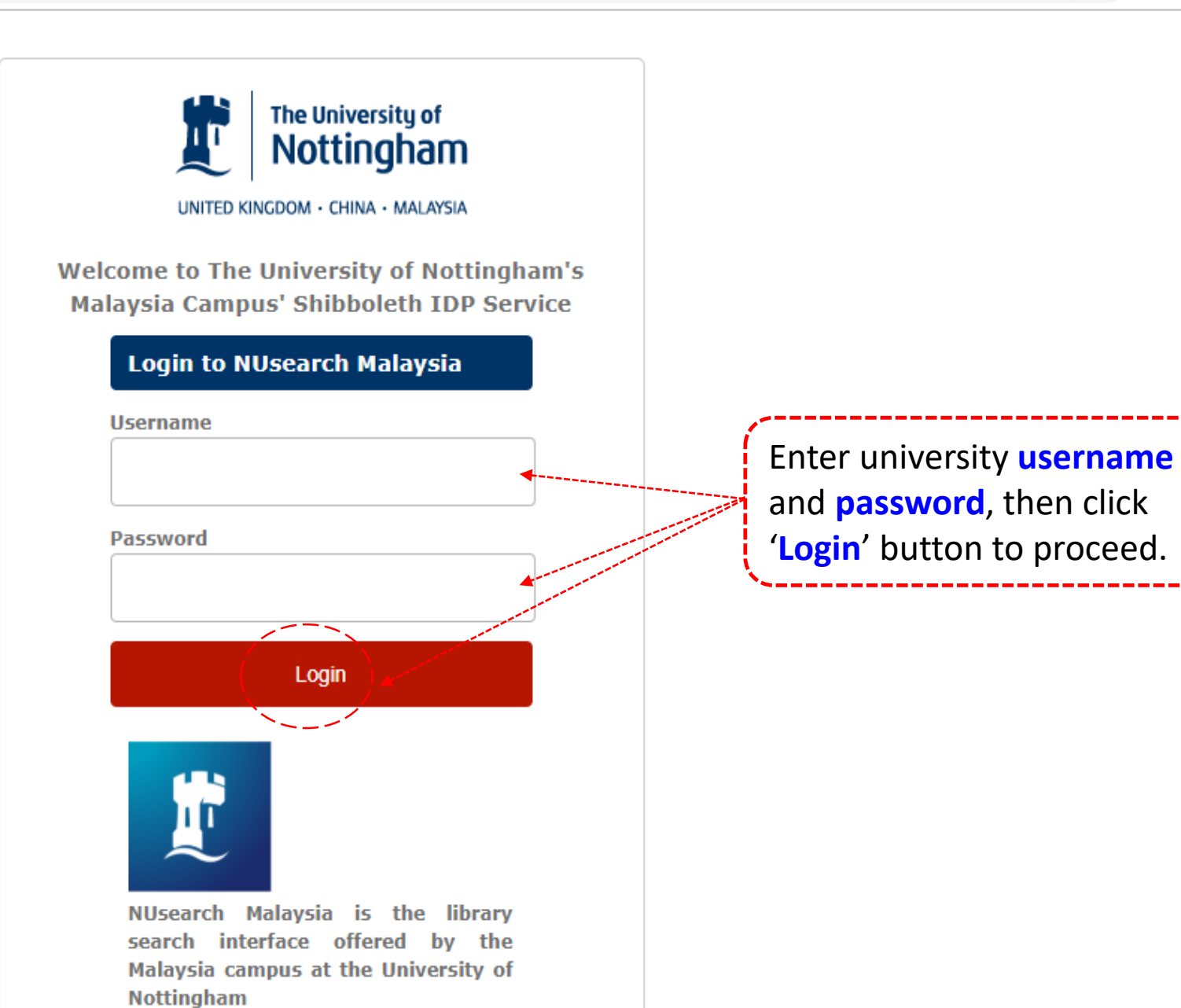

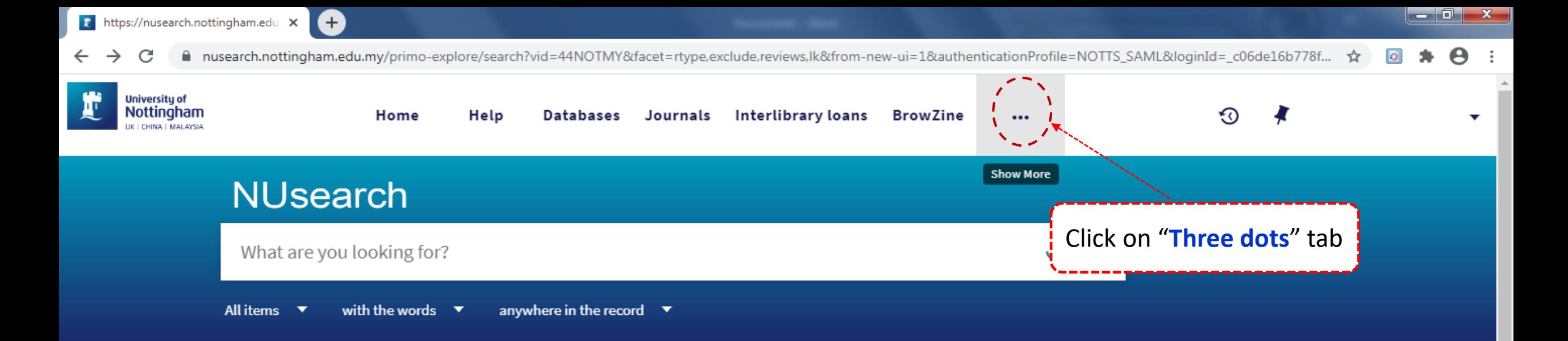

### **Welcome to NUsearch Malaysia**

NUsearch has been updated with new features. NUsearch has been updated! Read about all the new features and enhancements in our August release notes.

Due to scheduled maintenance, NUsearch may be unavailable weekly from 11pm Saturday to 2am Sunday.

#### **News**

The Library reopened on 1st July, with operation hours from 9am to 5.30pm, Monday - Friday. You are required to follow the Library guideline while visiting the library.

Services not available until further notice:

- Library-item hold request
- $M$ eting rooms

## Where can I get help?

Need help? is always available from the NUsearch menu, and further help and support can be found on the Library website.

## Free e-resources available during the Covid-19 period

The Library has created an alphabetical list of free eresources (e-books, streaming video, e-journals) during the Covid-19 period.

Access to the services may be limited in terms of number of titles, time, and other factors.

Library users/patrons who use them should take note of the publishers' terms and conditions, as well as policies

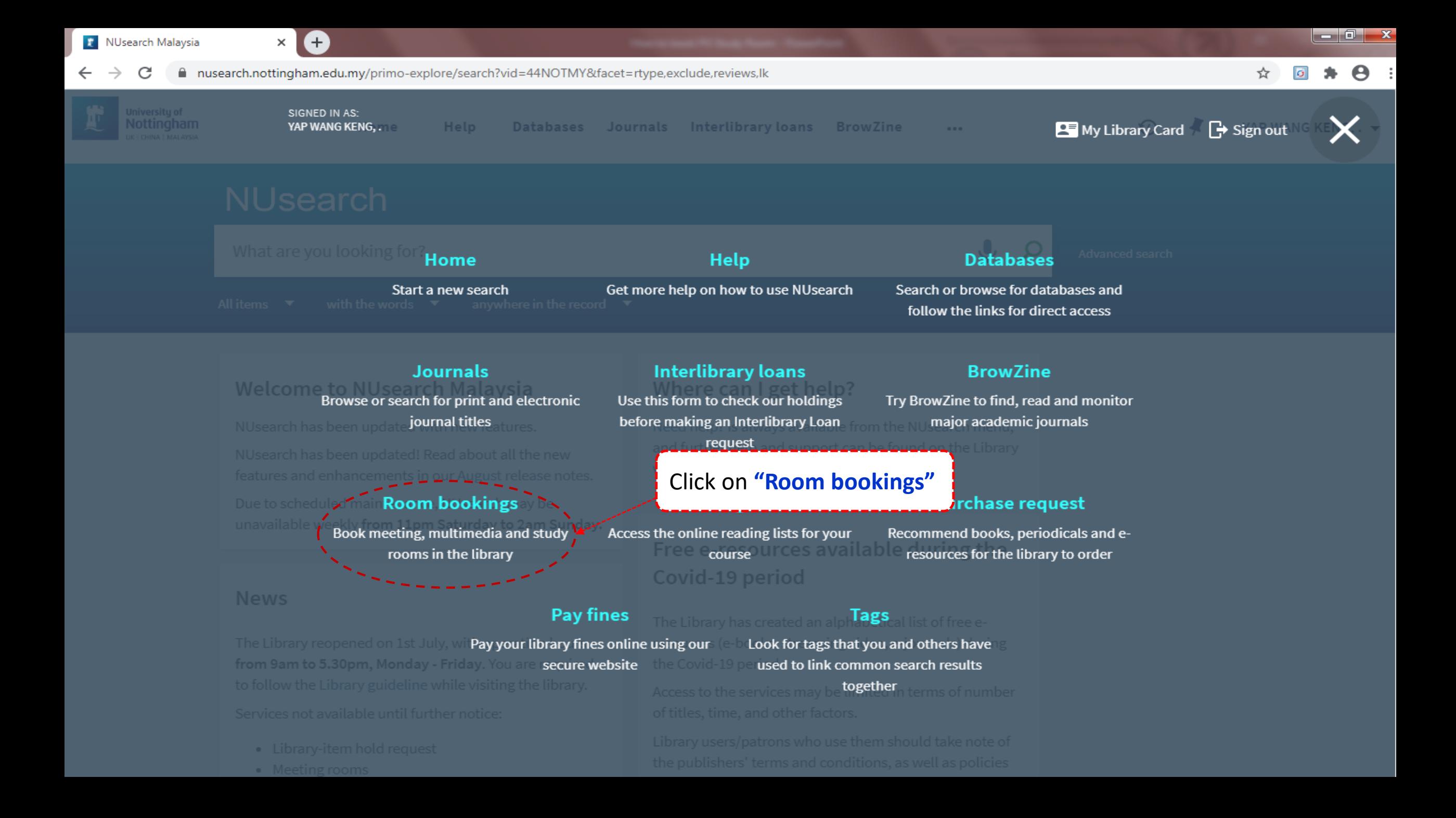

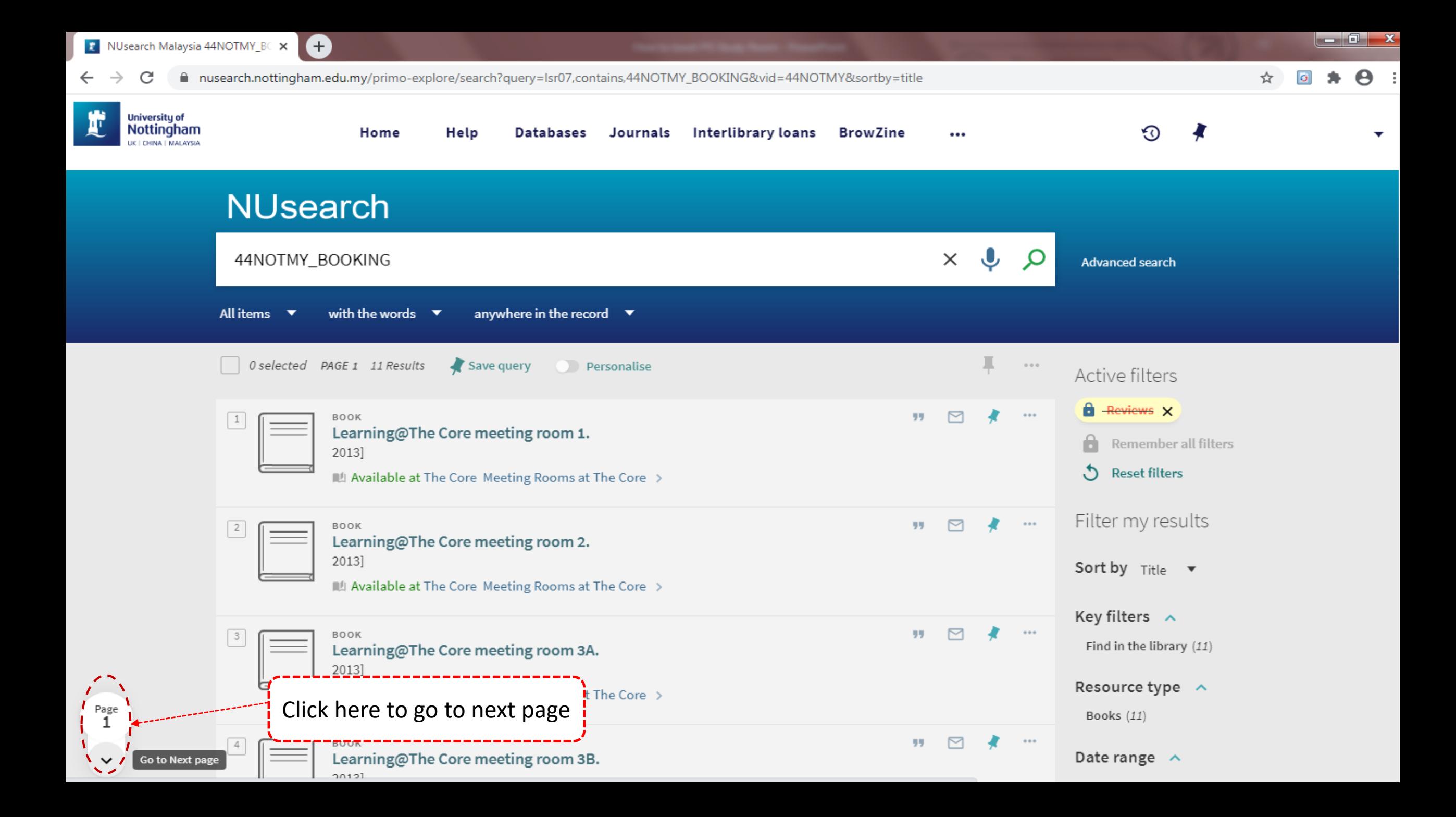

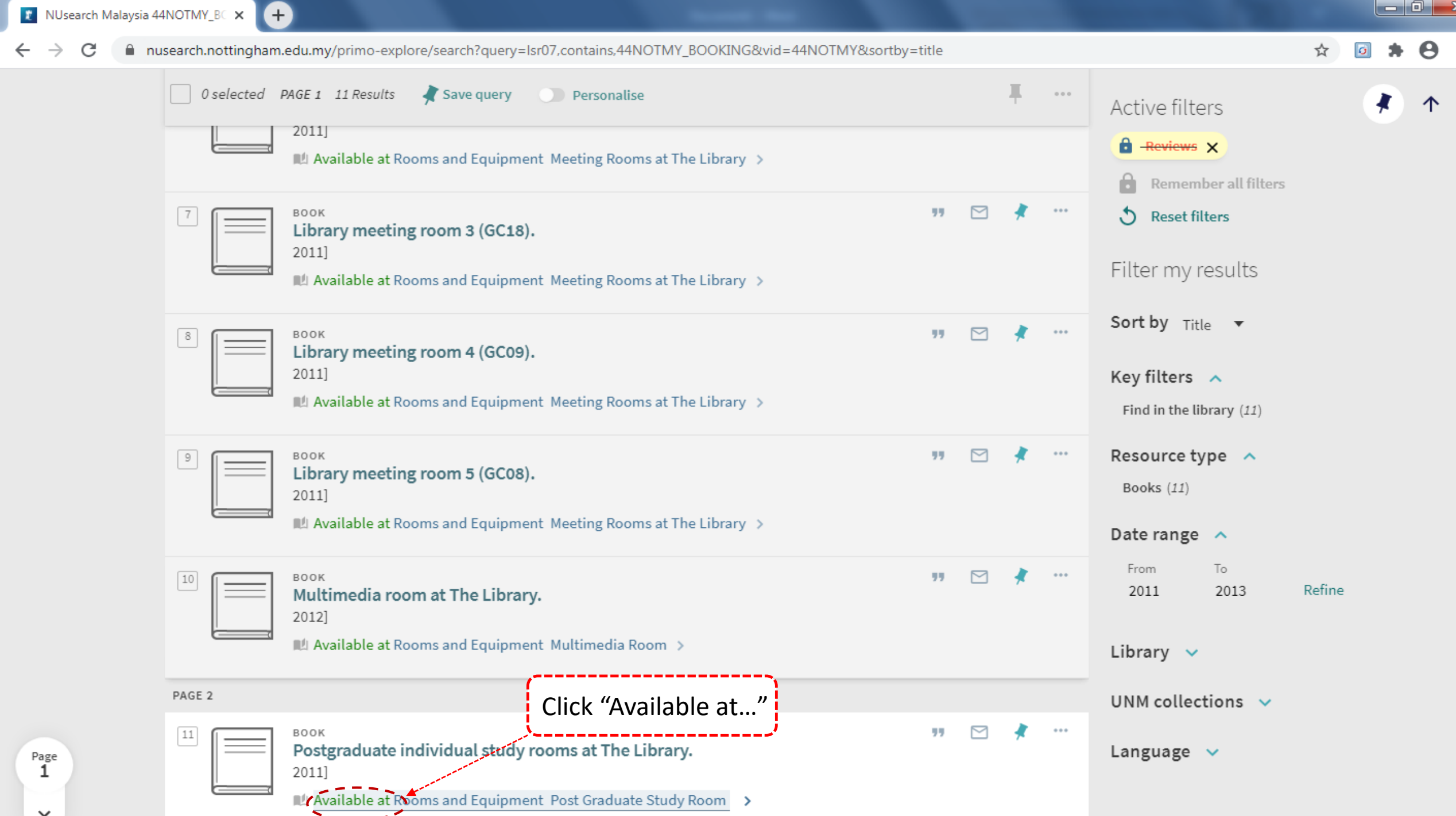

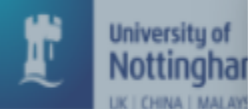

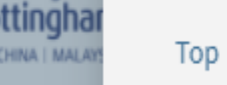

Send to

Find in library

Details

Extra links

Notes

Source **Decord ID** 

Tags

 $\boldsymbol{\wedge}$ Page  $2$  Rooms and Equipment Post Graduate Study Room **Hide Details** 

\*\*\* Please note that meeting rooms are available till 8.30pm on weekdays and till 4.30pm on weekends during semester time; and till 5.30pm on weekdays and till 4.30pm on weekends during semester breaks; Renewal of room can only be done with staff at Circulation Desk, but not through additional online booking. \*\*\*

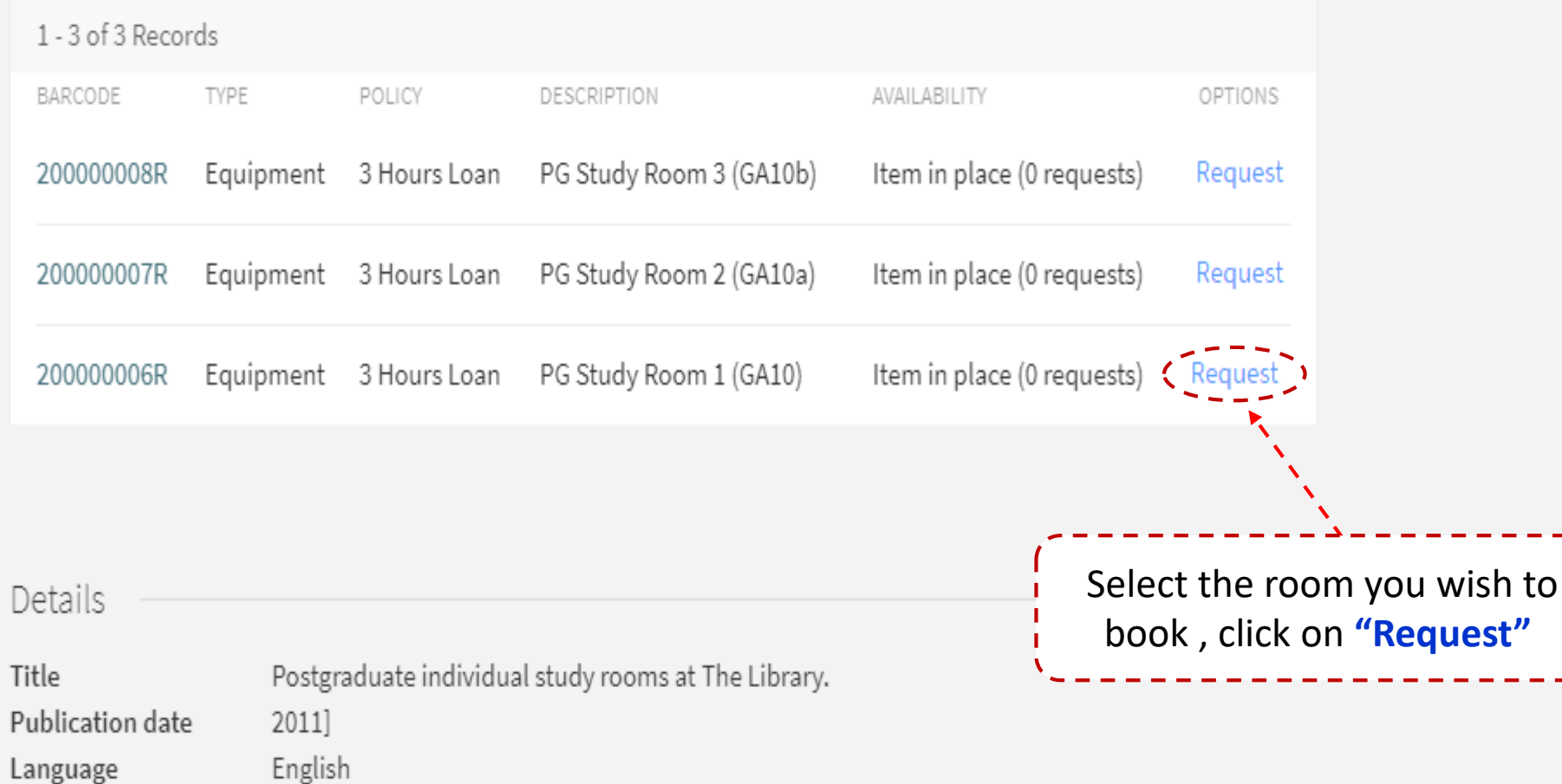

See items to access library media booking form.

University of Nottingham Malaysia - Alma

990001115360205562

 $\bullet$  Postgraduate individual  $\cdot$   $\times$ 

▐▙▕▏▅▕▕▊▕▅▓▖

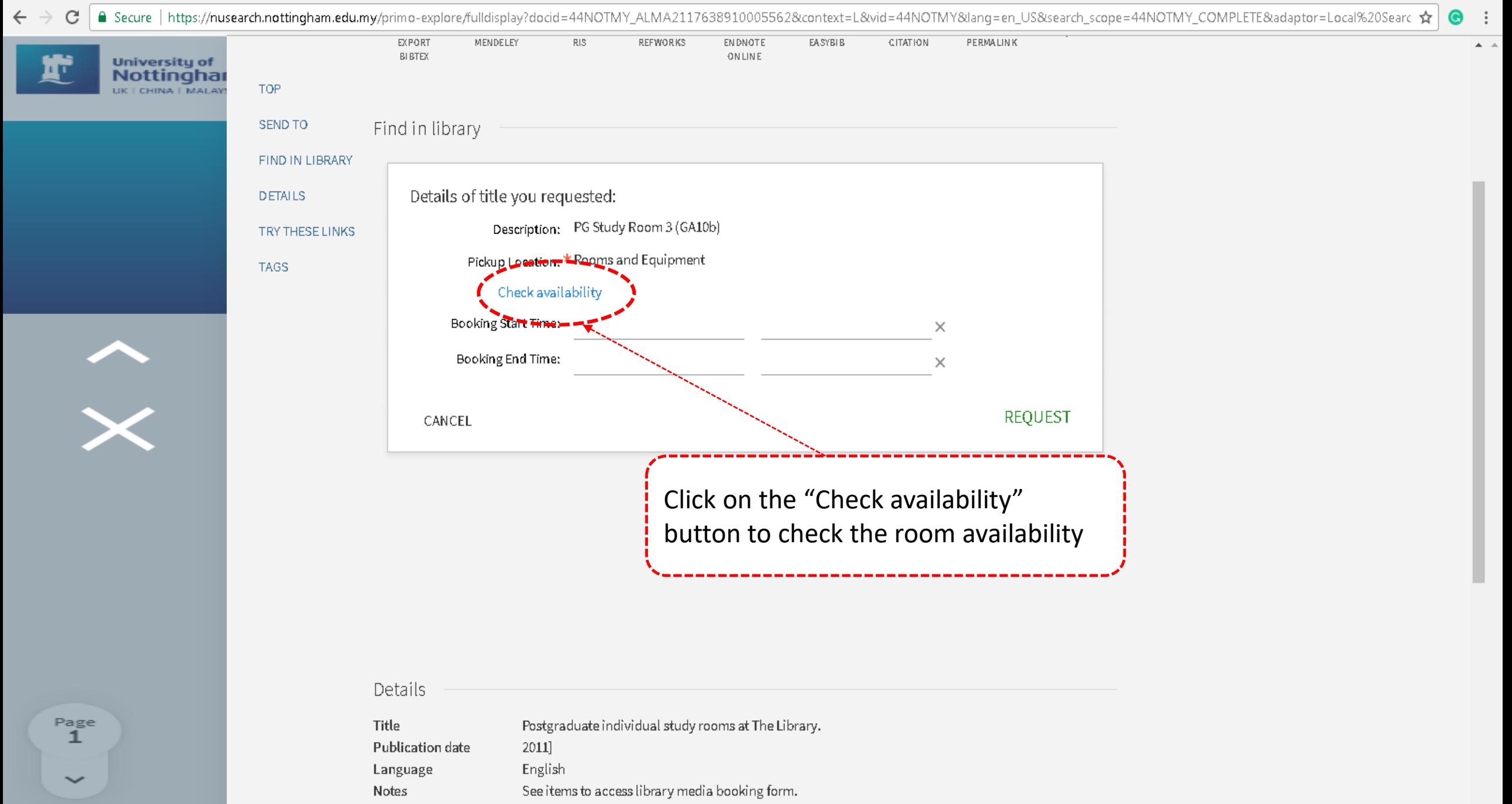

Housenitu of Nottingham Malayeia - Alma

**SALIFON** 

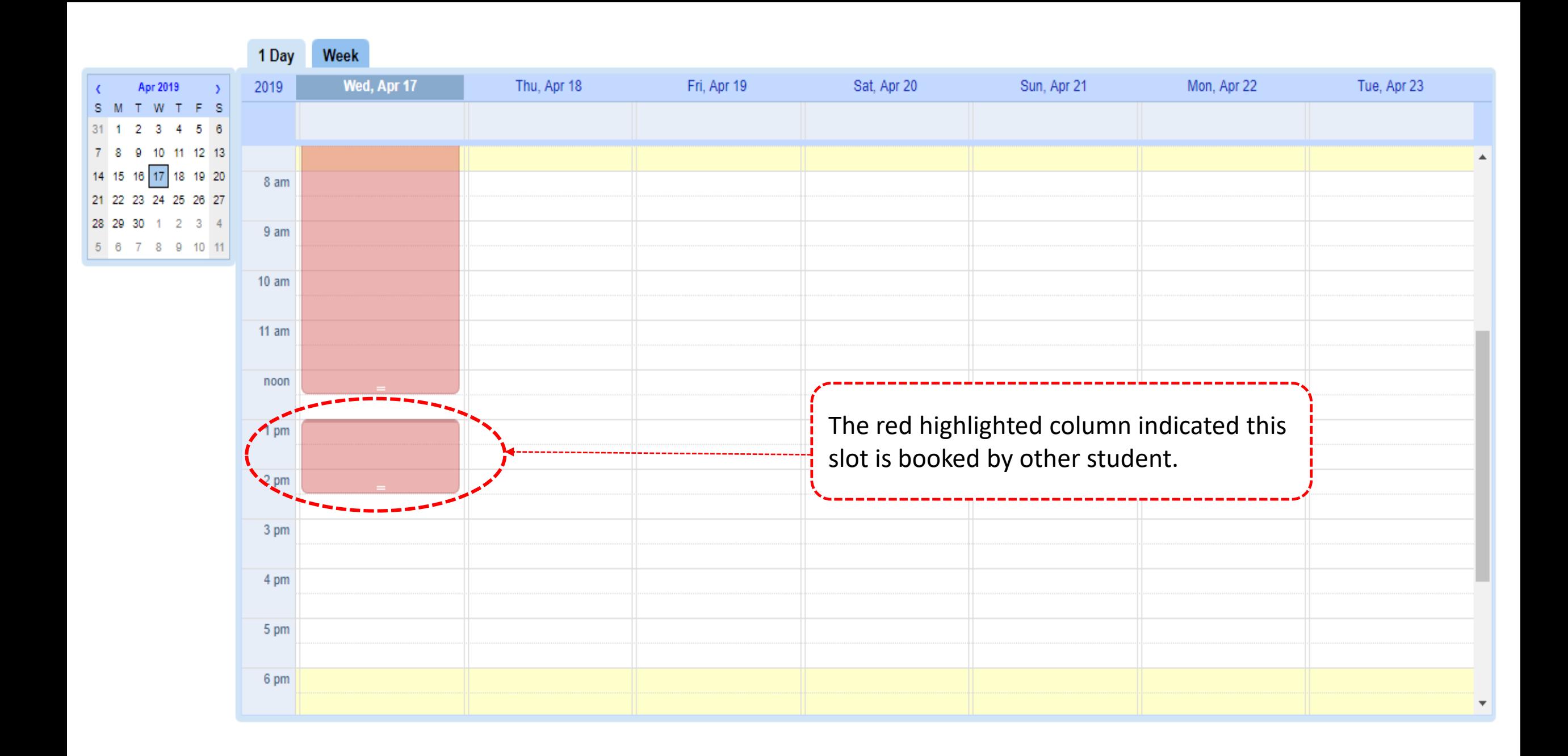

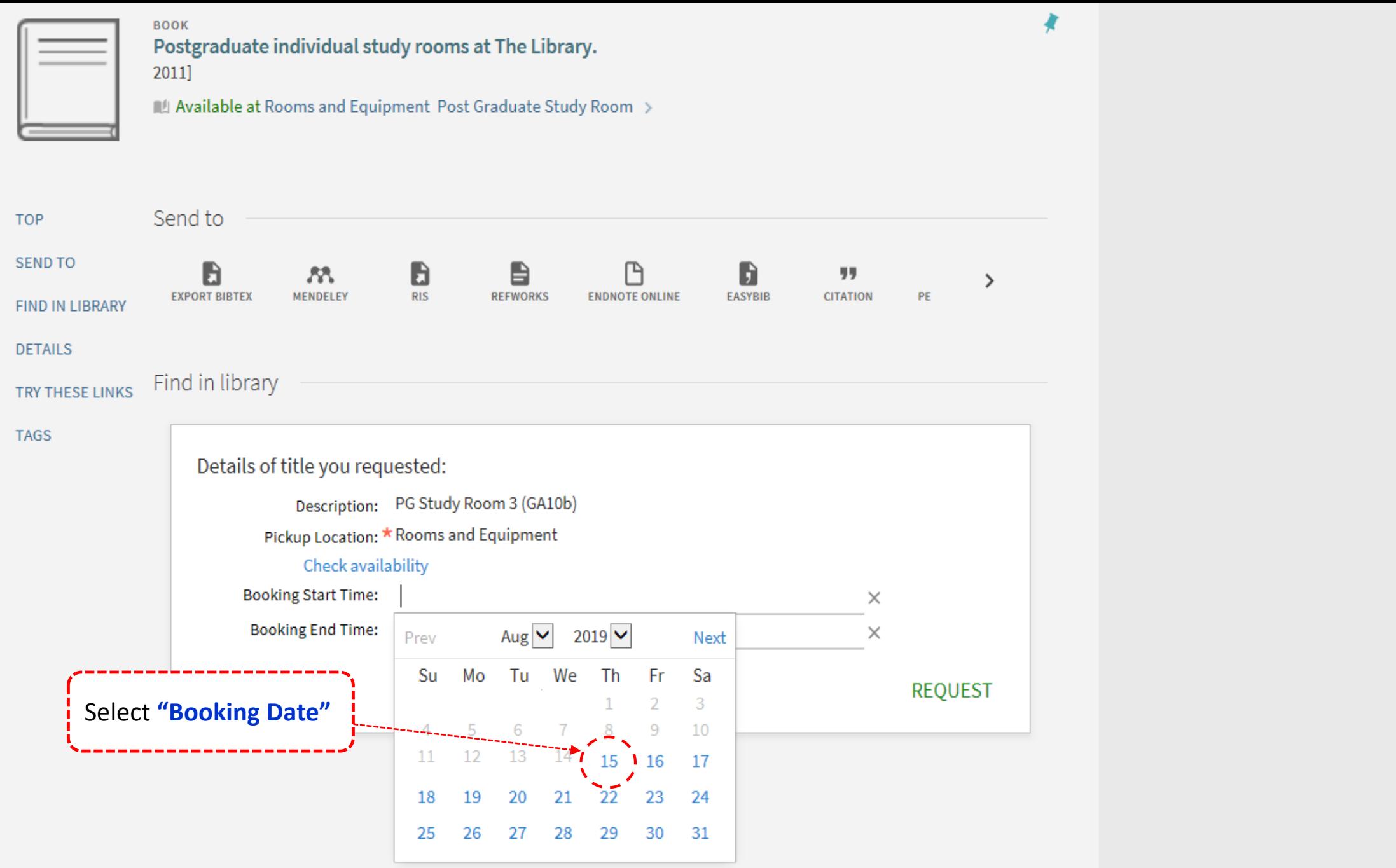

↗

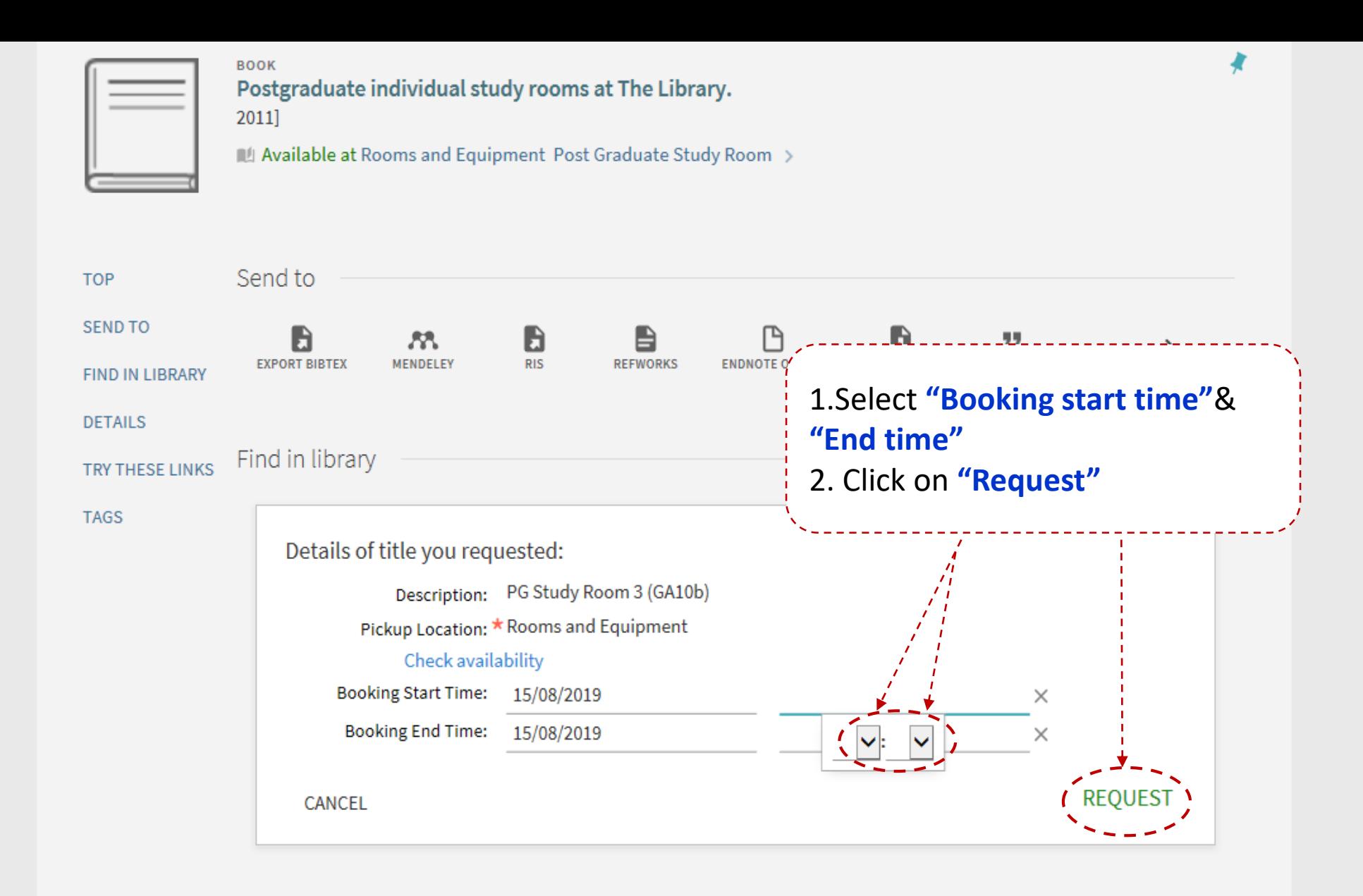

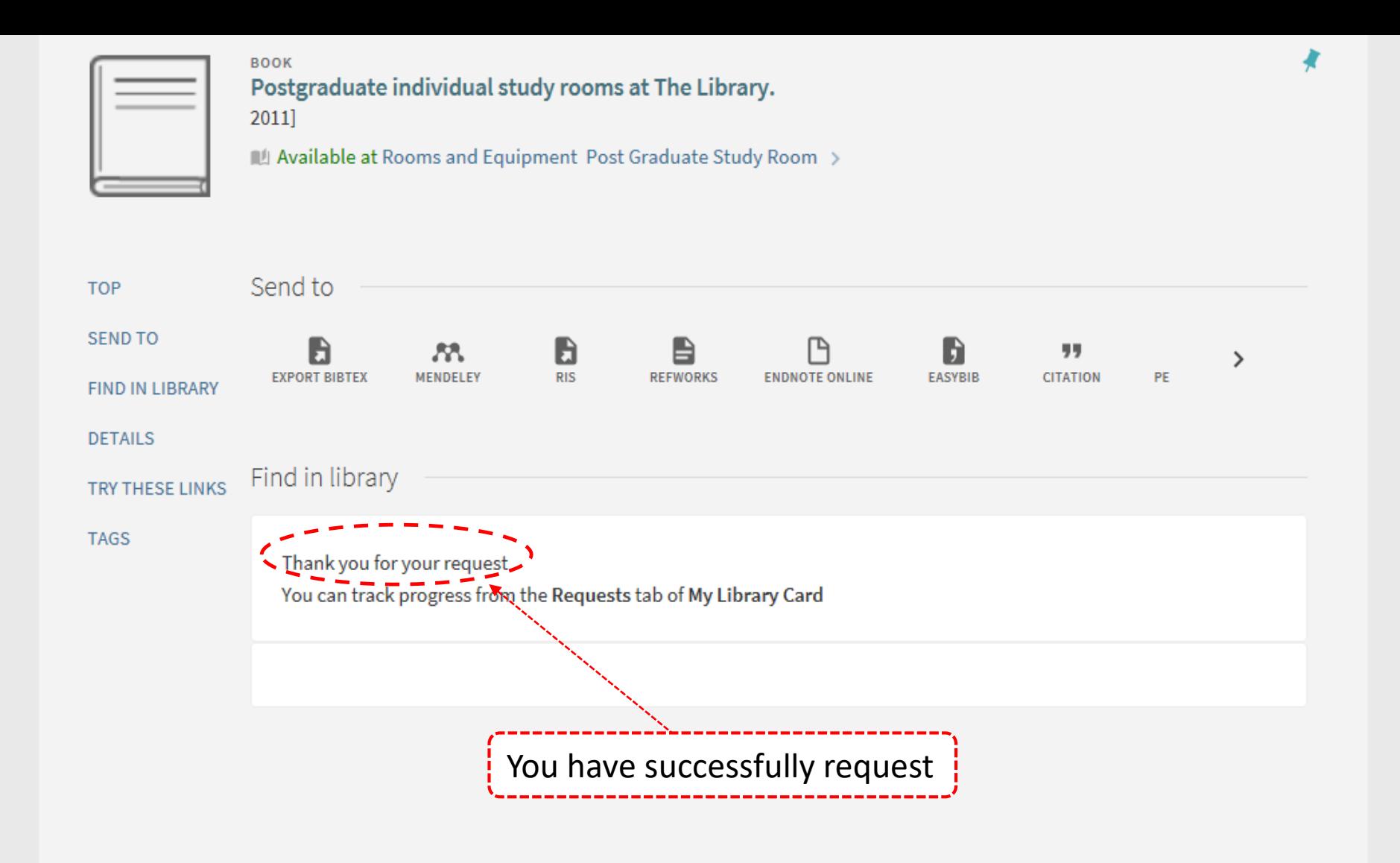

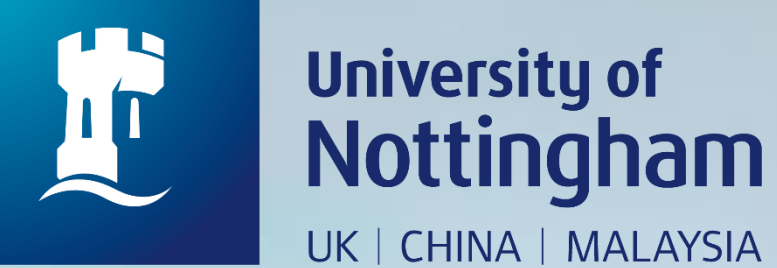

# **HOW TO CHECK YOUR POSTGRADUATE INDIVIDUAL**

# **STUDY ROOM BOOKING**

Revised since 28/08/2020

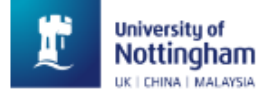

 $\cdots$ 

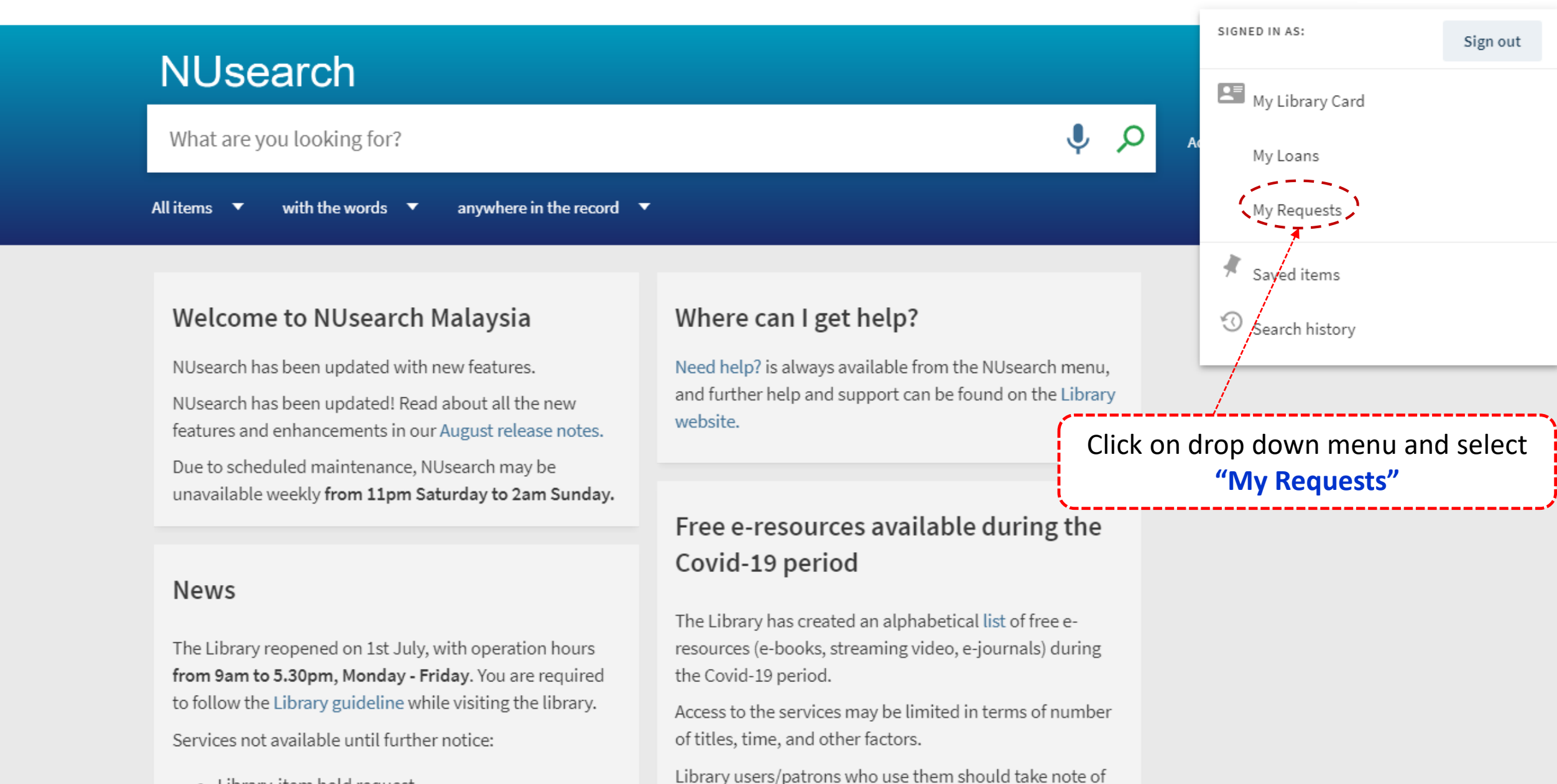

the publishers' terms and conditions, as well as policies

- Library-item hold request
- Meeting rooms

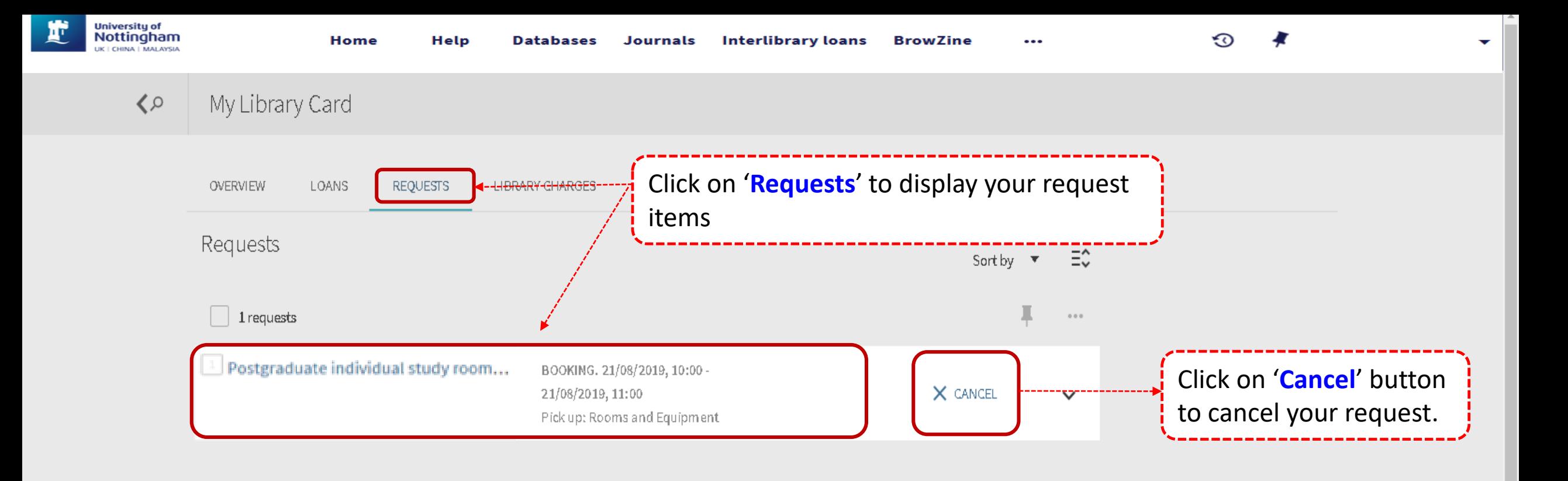

 $\overline{\mathbf{v}}$ 

**Notes**: Online booking can be made within 24 hours in advance (including weekends).

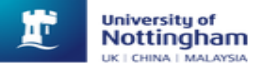

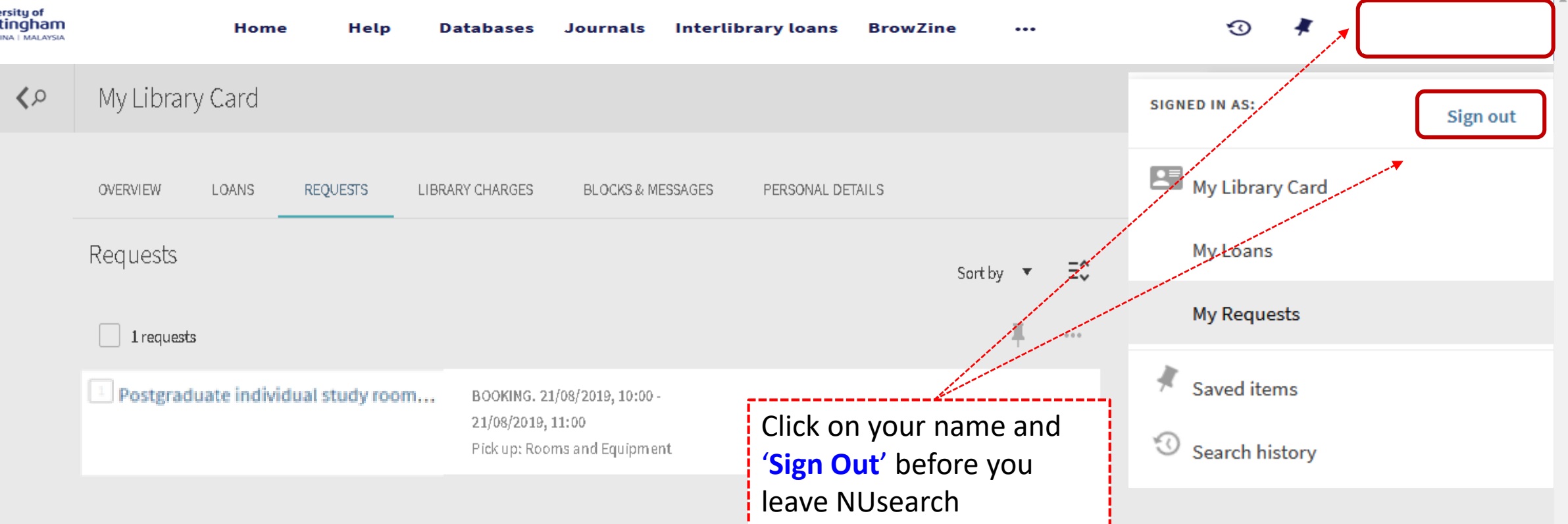